$<<$ SolidWorks 2012

<< SolidWorks 2012

- 13 ISBN 9787111369141
- 10 ISBN 7111369149

出版时间:2012-1

页数:285

字数:462000

extended by PDF and the PDF

http://www.tushu007.com

## <<SolidWorks 2012

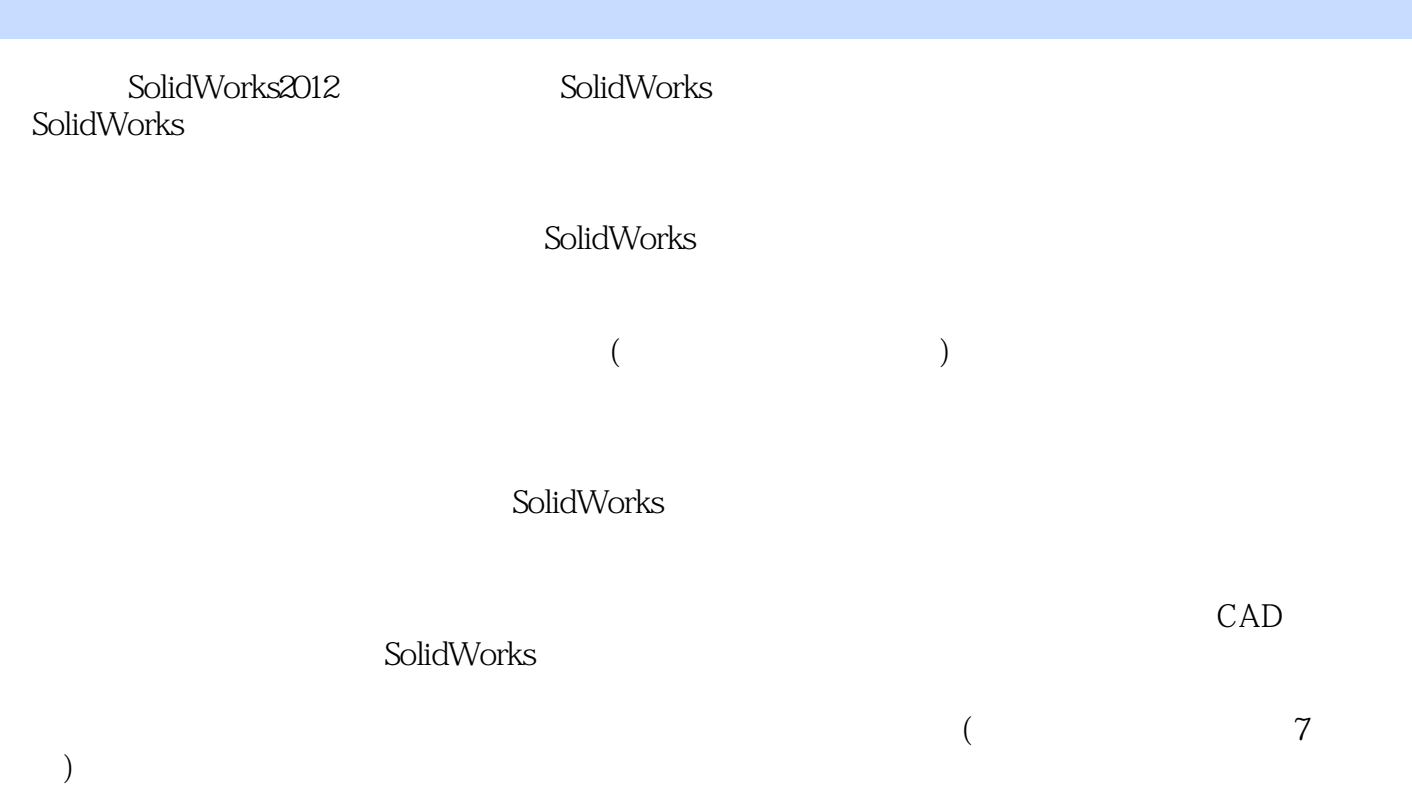

## $<<$ SolidWorks 2012

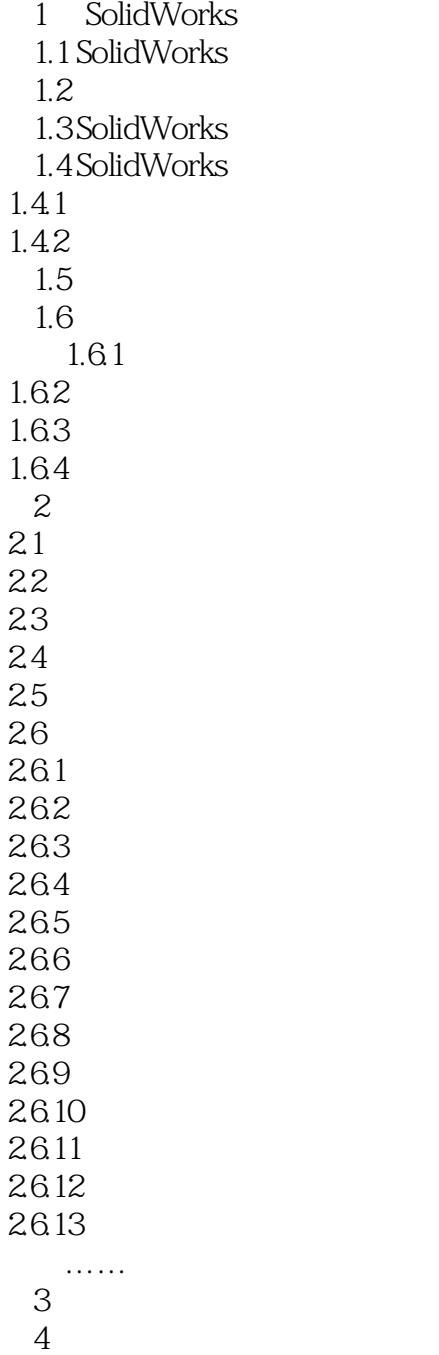

 $5<sub>5</sub>$ 

 $6\,$ 

 $<<$ SolidWorks 2012

SolidWorks

## <<SolidWorks 2012

本站所提供下载的PDF图书仅提供预览和简介,请支持正版图书。

更多资源请访问:http://www.tushu007.com